# Viewing pipeline

Unit 2 – Lecture 5

### The Story So Far ...Lecture 2

• We have seen how we can model objects, by transforming them from their local coordinate representation into a world coordinate system

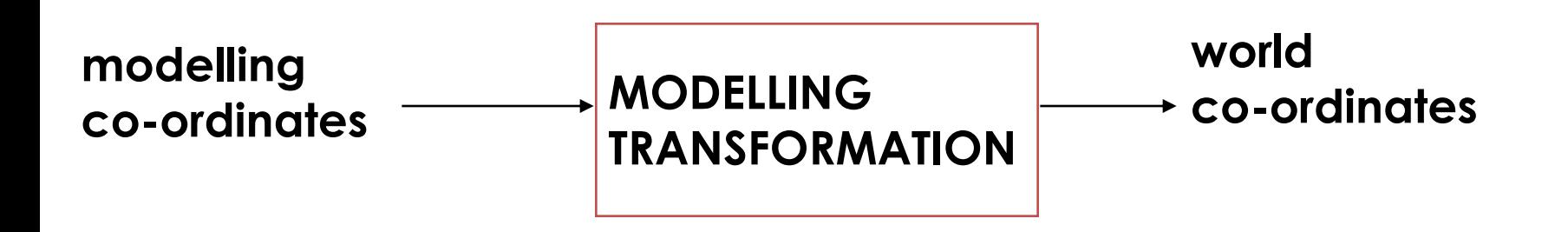

### The Story So Far...Lecture 3

• And we have seen how we can transform from a special viewing co-ordinate system (camera on z-axis pointing along the axis) into a projection co-ordinate system

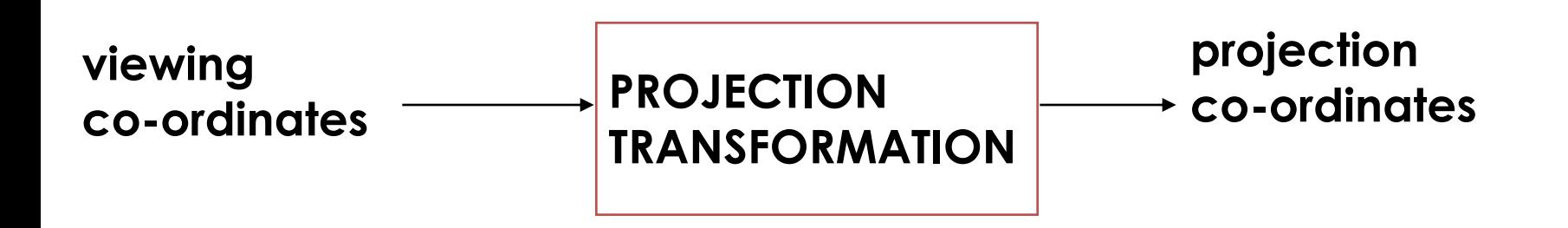

### Completing the Pipeline - Lecture 4

• We now need to fill in the missing part

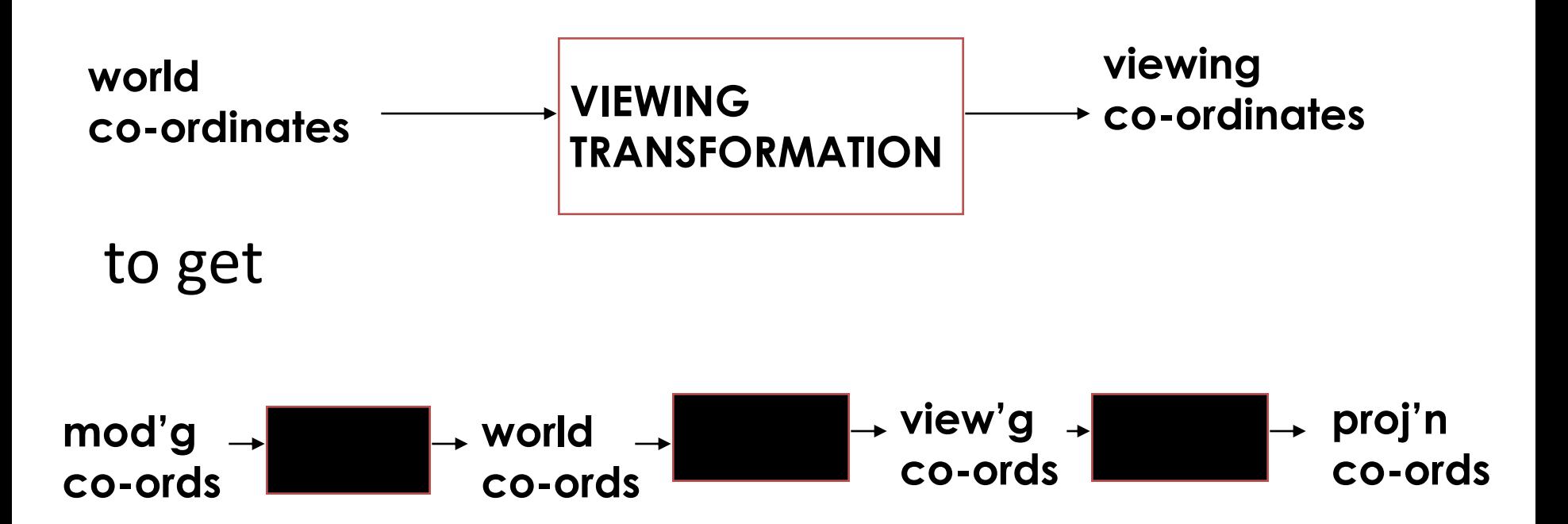

#### Viewing Coordinate System - View Reference Point

- In our world co-ordinate system, we need to specify a view reference point - this will become the origin of the view co-ordinate system
- This can be any convenient point, along the camera direction from the camera position
	- indeed one possibility is the camera position itself

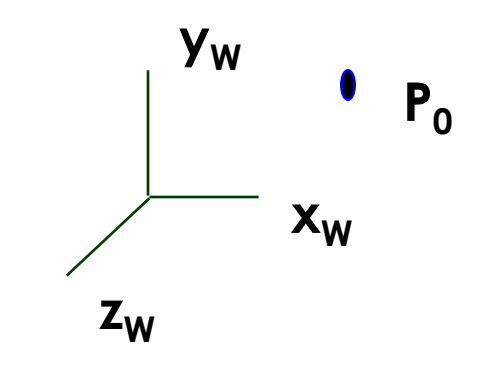

#### **Viewing Coordinate System - View Plane Normal**

- Next we need to specify the **view plane normal, N - this will give the camera direction, or z-axis direction**
- **Some graphics systems require you to specify N ...**

 **... others (including OpenGL) allow you to specify a 'look at' point, Q, from which N is calculated as direction to the 'look at' point from the view reference point**

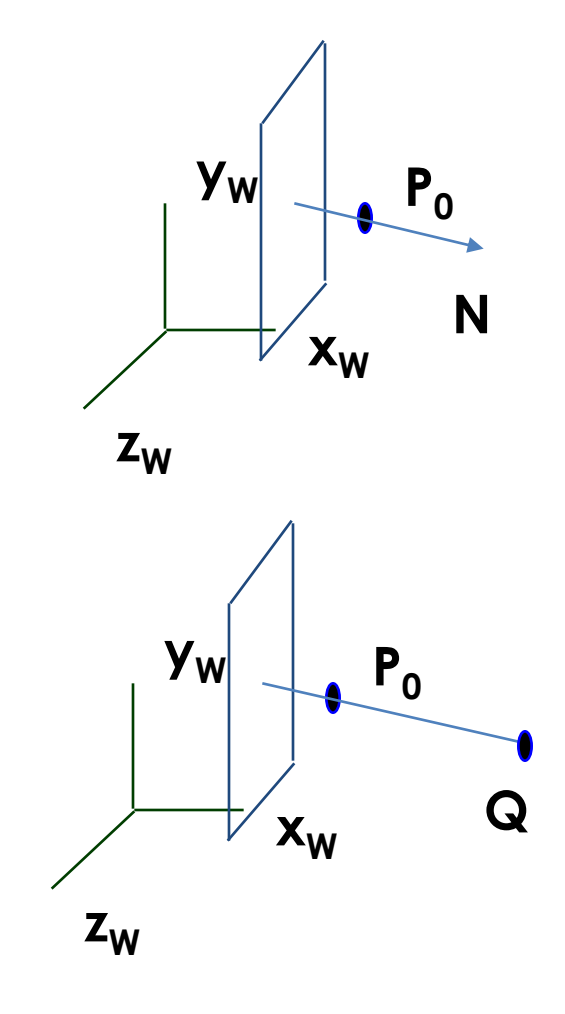

#### **Viewing Coordinate System - View Up Direction**

 **Finally we need to specify the view-up direction, V this will give the y-axis direction**

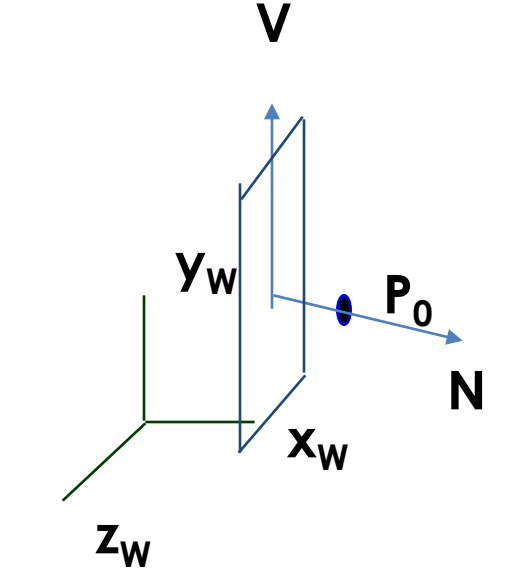

### Viewing Co-ordinate System

- This gives us a view reference point  $P_0$ , and vectors N (corresponding to  $z_v$ ) and V (corresponding to  $y_V$ )
- We can construct a vector U perpendicular to both V and N, and this will correspond to the  $x_{y}$ axis

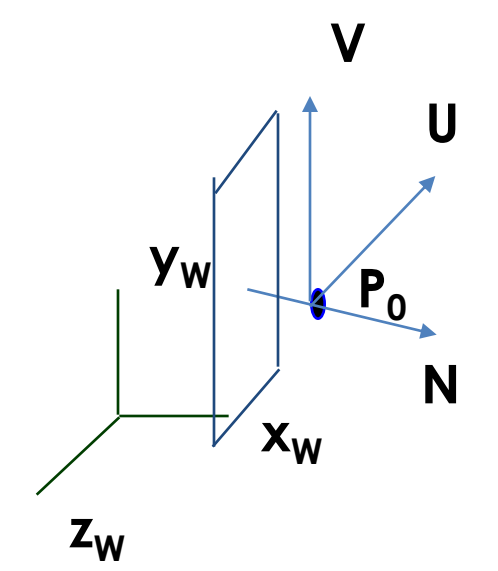

• How?

### Transformation from World to Viewing Co-ordinates

- Given an object with positions defined in world co-ordinates, we need to calculate the transformation to viewing co-ordinates
- The view reference point must be transformed to the origin, and lines along the U, V, N directions must be transformed to lie along the x, y, z directions

#### Transformation from World to Viewing Co-ordinates

• Translate so that  $P_0$  lies at the origin

$$
\begin{array}{c}\nV \\
\downarrow \\
N \\
\hline\nx_{w} \\
\hline\nZ_{w}\n\end{array}
$$

- apply translation by (-x<sub>0</sub>, -y<sub>0</sub>, -z<sub>0</sub>) 
$$
T = \begin{bmatrix} 1 & 0 & 0 & -x_0 \\ 0 & 1 & 0 & -y_0 \\ 0 & 0 & 1 & -z_0 \\ 0 & 0 & 0 & 1 \end{bmatrix}
$$

### Transformation from World to Viewing Co-ordinates

- Apply rotations so that the U, V and N axes are aligned with the  $x_{W}$ ,  $y_{W}$  and  $z_{W}$  directions
- This involves three rotations Rx, then Ry, then Rz
	- first rotate around  $x_w$  to bring N into the  $x_w$ - $z_w$ plane
	- second, rotate around  $y_w$  to align N with  $z_w$
	- third, rotate around  $z_w$  to align V with  $y_w$
- Composite rotation  $R = Rz$ . Ry. Rx

#### Rotation Matrix

• Fortunately there is an easy way to calculate R, from U, V and N:

$$
R = \begin{bmatrix} 0 & 0 & 0 & 0 \\ 0 & 0 & 0 & 0 \\ 0 & 0 & 0 & 1 \end{bmatrix}
$$

 **where**  $U = (u_1 \ u_2 \ u_3)^T$  **etc** 

## Viewing Transformation

• Thus the viewing transformation is:

 $M = R \cdot T$ 

- This transforms object positions in world coordinates to positions in the viewing coordinate system..
- .. with camera pointing along negative z-axis at a view plane parallel to x-y plane
- We can then apply the projection transformation

### Viewing Pipeline So Far

• We now should understand this viewing pipeline

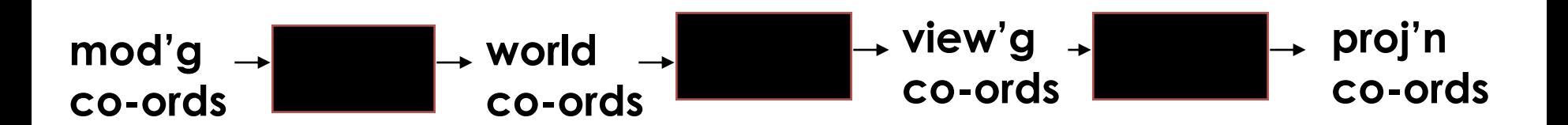

# Clipping

- Next we need to understand how the clipping to the view volume is performed
- Recall that with perspective projection we defined a view frustum outside of which we wanted to clip points and lines, etc
- The next slide is from lecture 3 ...

#### **View Frustum - Perspective Projection**

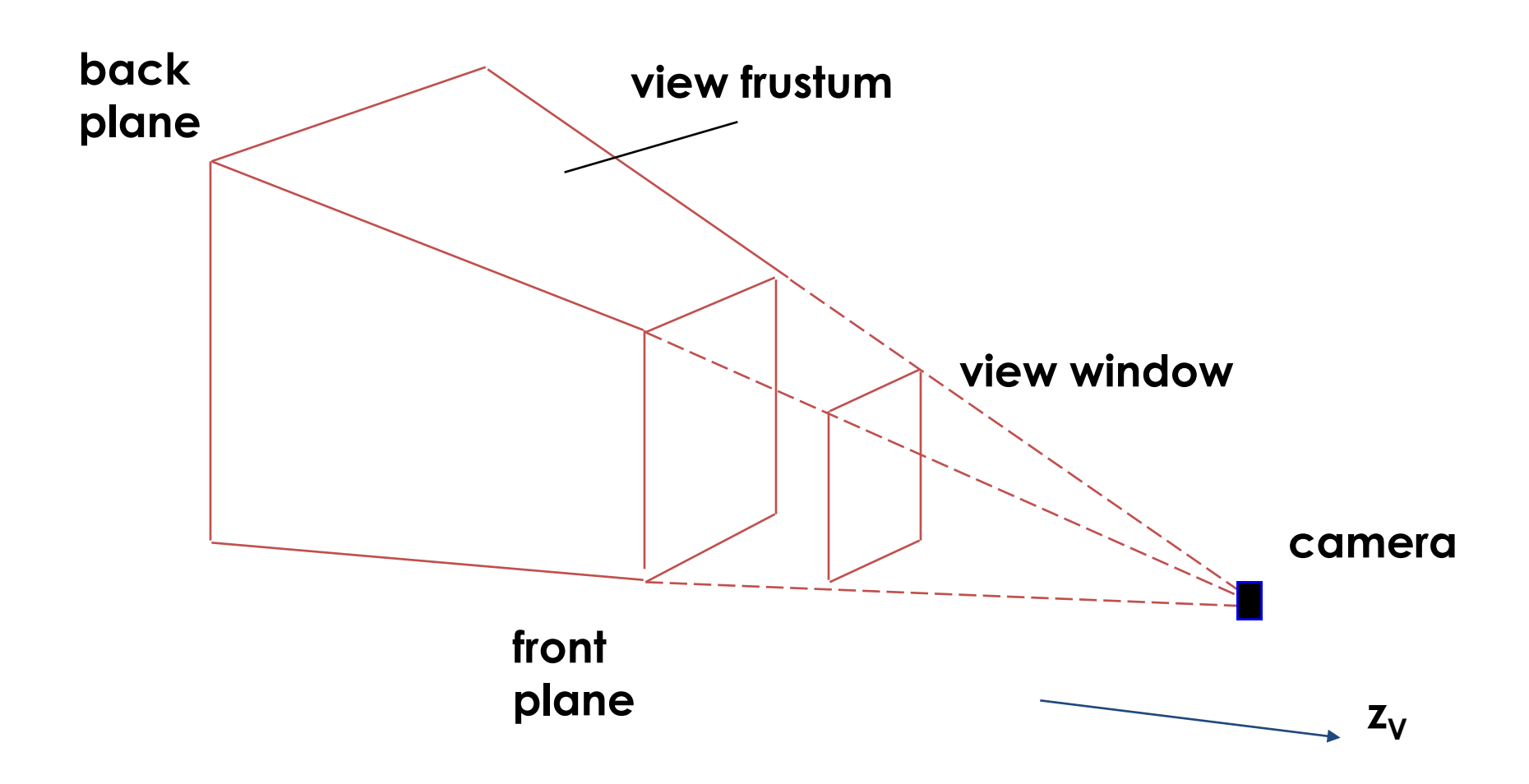

### Clipping to View Frustum

- It is quite easy to clip lines to the front and back planes (just clip in z)..
- .. but it is difficult to clip to the sides because they are 'sloping' planes
- Instead we carry out the projection first which converts the frustum to a rectangular parallelepiped (ie a cuboid)

# Clipping for Parallel Projection

• In the parallel projection case, the viewing volume is already a rectangular parallelepiped

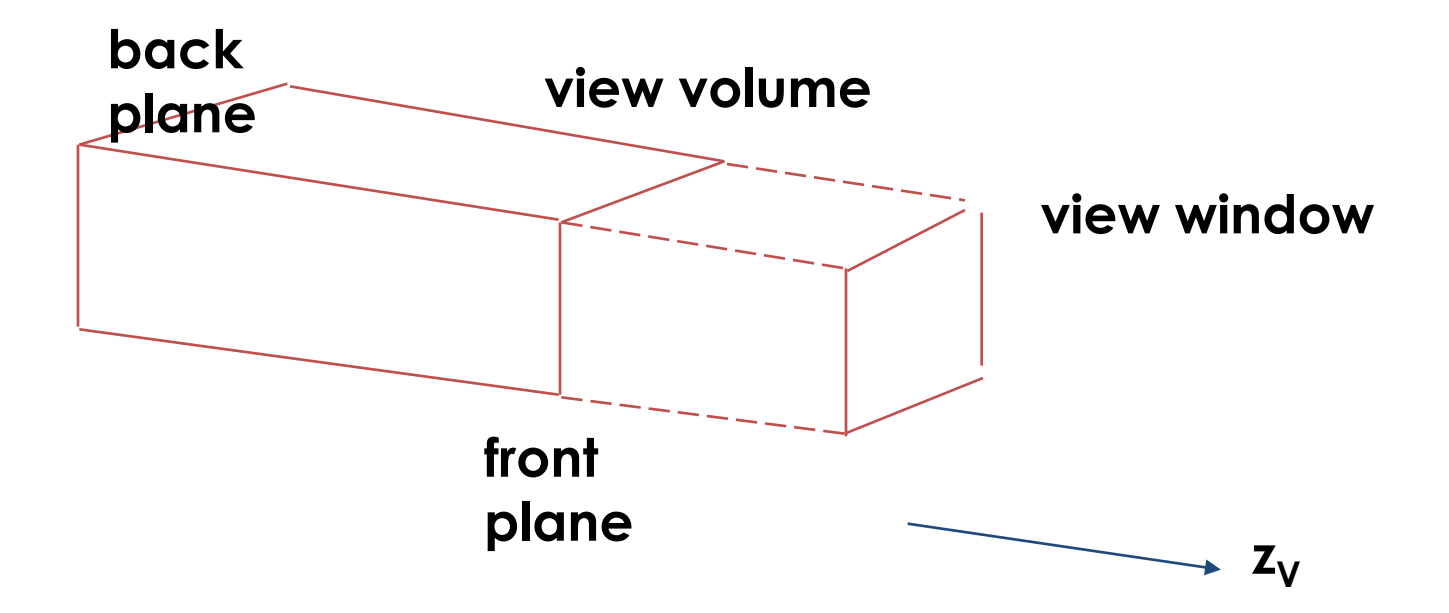

#### Normalized Projection Co-ordinates

- Final step before clipping is to normalize the co-ordinates of the rectangular parallelepiped to some standard shape
	- for example, in some systems, it is the cube with limits +1 and -1 in each direction
- This is just a scale transformation
- Clipping is then carried out against this standard shape

### Viewing Pipeline So Far

• Our pipeline now looks like:

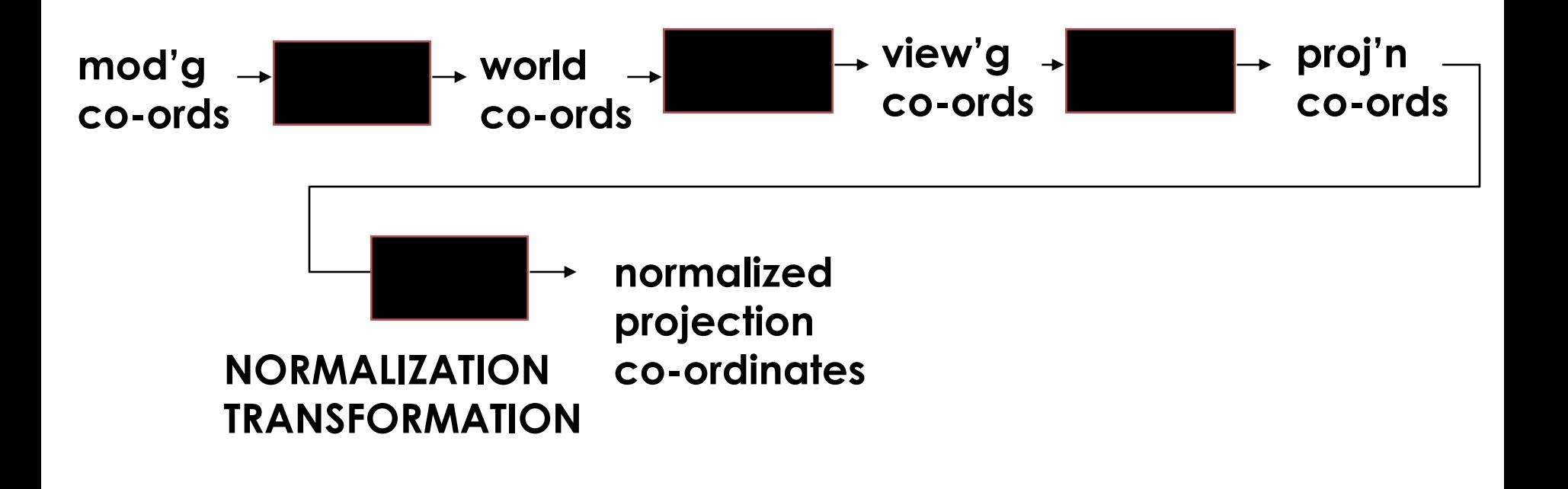

### And finally...

- The last step is to position the picture on the display surface
- This is done by a viewport transformation where the normalized projection co-ordinates are transformed to display co-ordinates, ie pixels on the screen

### Viewing Pipeline - The End

• A final viewing pipeline is therefore:

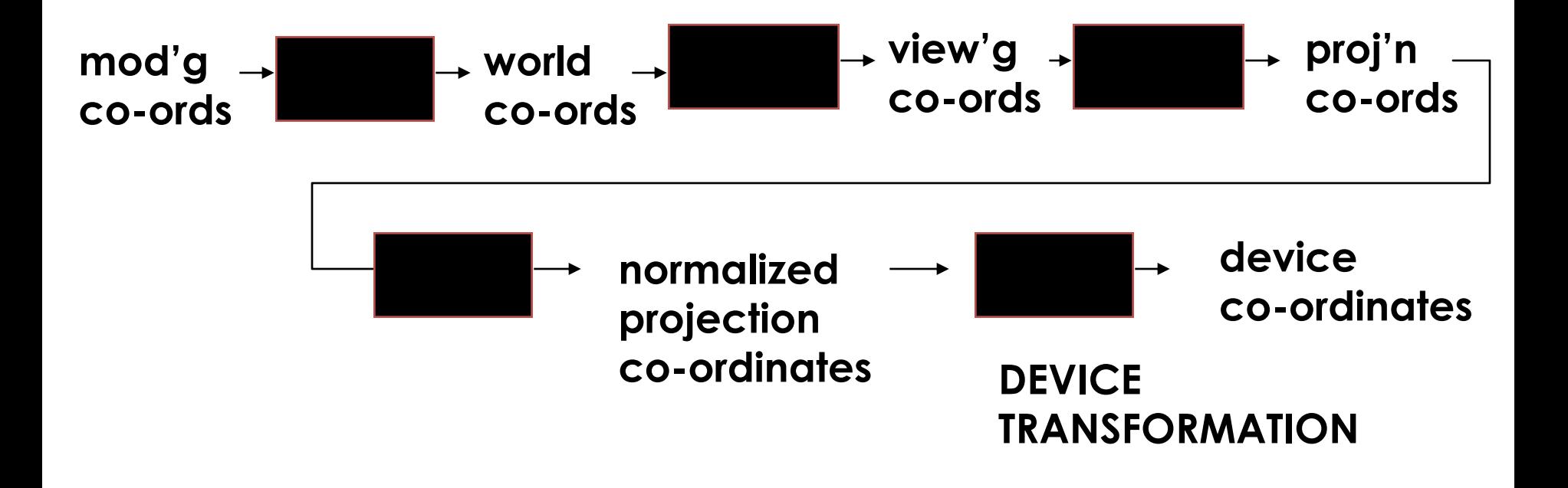